# Image warping/morphing

Digital Visual Effects, Spring 2009 Yung-Yu Chuang 2009/3/12

with slides by Richard Szeliski, Steve Seitz, Tom Funkhouser and Alexei Efros

# Image warping

# Illumination (energy) source Output (digitized) image Scene element

# Sampling and quantization

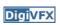

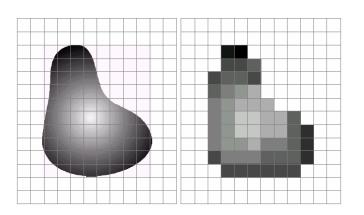

### What is an image

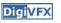

- We can think of an image as a function,  $f: \mathbb{R}^2 \rightarrow \mathbb{R}$ :
  - f(x, y) gives the intensity at position (x, y)
  - defined over a rectangle, with a finite range:
    - $f: [a,b]x[c,d] \to [0,1]$

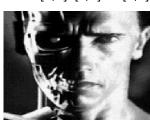

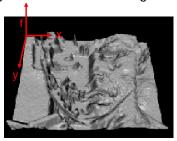

$$f(x, y) = \begin{bmatrix} r(x, y) \\ g(x, y) \\ b(x, y) \end{bmatrix}$$

### Image warping

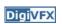

image filtering: change *range* of image

$$g(x) = h(f(x))$$

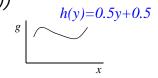

image warping: change domain of image

$$g(x) = f(h(x))$$

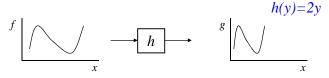

### A digital image

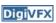

- We usually operate on digital (discrete) images:
  - Sample the 2D space on a regular grid
  - Quantize each sample (round to nearest integer)
- If our samples are D apart, we can write this as:

$$f[i,j] = Quantize\{ f(i D, j D) \}$$

 The image can now be represented as a matrix of integer values

| •          | _          |          |     |     |     |     |    |     |
|------------|------------|----------|-----|-----|-----|-----|----|-----|
|            | <i>j</i> — | <b>→</b> |     |     |     |     |    |     |
| -1         | 62         | 79       | 23  | 119 | 120 | 105 | 4  | 0   |
| $i \mid  $ | 10         | 10       | 9   | 62  | 12  | 78  | 34 | 0   |
| •          | 10         | 58       | 197 | 46  | 46  | 0   | 0  | 48  |
|            | 176        | 135      | 5   | 188 | 191 | 68  | 0  | 49  |
|            | 2          | 1        | 1   | 29  | 26  | 37  | 0  | 77  |
|            | 0          | 89       | 144 | 147 | 187 | 102 | 62 | 208 |
|            | 255        | 252      | 0   | 166 | 123 | 62  | 0  | 31  |
|            | 166        | 63       | 127 | 17  | 1   | 0   | 99 | 30  |

### Image warping

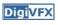

image filtering: change range of image

$$g(x) = h(f(x))$$

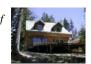

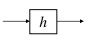

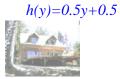

image warping: change domain of image

$$g(x) = f(h(x))$$

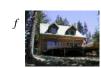

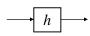

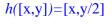

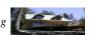

### Parametric (global) warping

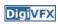

### Examples of parametric warps:

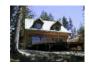

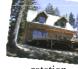

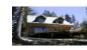

translation

rotation

aspect

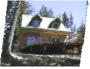

affine

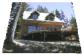

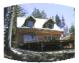

perspective

cylindrical

### Parametric (global) warping

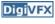

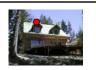

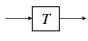

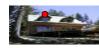

$$\mathbf{p} = (\mathbf{x}, \mathbf{y})$$

$$p' = (x',y')$$

- Transformation T is a coordinate-changing machine: p' = T(p)
- What does it mean that T is global?
  - Is the same for any point p
  - can be described by just a few numbers (parameters)
- Represent T as a matrix:  $p' = M^*p \begin{bmatrix} x' \\ y' \end{bmatrix} = M \begin{bmatrix} x' \\ y' \end{bmatrix}$

### Scaling

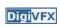

- Scaling a coordinate means multiplying each of its components by a scalar
- *Uniform scaling* means this scalar is the same for all components:

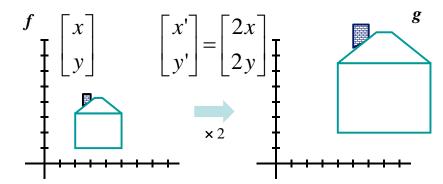

### Scaling

DigiVFX

• Non-uniform scaling: different scalars per component:

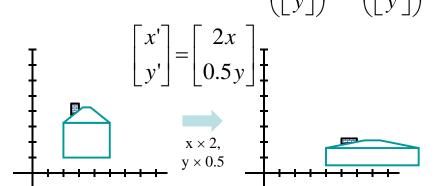

# Scaling

**DigiVFX** 

• Scaling operation:

$$x' = ax$$

$$y' = by$$

• Or, in matrix form:

$$\begin{bmatrix} x' \\ y' \end{bmatrix} = \begin{bmatrix} a & 0 \\ 0 & b \end{bmatrix} \begin{bmatrix} x \\ y \end{bmatrix}$$
scaling matrix S

What's inverse of S?

### 2x2 Matrices

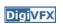

• What types of transformations can be represented with a 2x2 matrix?

### 2D Identity?

$$x' = x$$
$$y' = y$$

$$\begin{bmatrix} x' \\ y' \end{bmatrix} = \begin{bmatrix} 1 & 0 \\ 0 & 1 \end{bmatrix} \begin{bmatrix} x \\ y \end{bmatrix}$$

### 2D Scale around (0,0)?

$$x'=s_x*x$$

$$\begin{vmatrix}
\mathbf{x}' = \mathbf{s}_x * \mathbf{x} \\
\mathbf{y}' = \mathbf{s}_y * \mathbf{y}
\end{vmatrix} = \begin{bmatrix}
\mathbf{s}_x & 0 \\
0 & \mathbf{s}_y
\end{bmatrix} \begin{bmatrix}
\mathbf{x} \\
\mathbf{y}
\end{bmatrix}$$

### 2-D Rotation

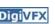

• This is easy to capture in matrix form:

$$\begin{bmatrix} x' \\ y' \end{bmatrix} = \begin{bmatrix} \cos(\theta) & -\sin(\theta) \\ \sin(\theta) & \cos(\theta) \end{bmatrix} \begin{bmatrix} x \\ y \end{bmatrix}$$

- Even though  $sin(\theta)$  and  $cos(\theta)$  are nonlinear to  $\theta$ ,
  - x' is a linear combination of x and y
  - y' is a linear combination of x and y
- What is the inverse transformation?
  - Rotation by  $-\theta$
  - For rotation matrices, det(R) = 1 so  $\mathbf{R}^{-1} = \mathbf{R}^{T}$

### 2x2 Matrices

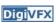

• What types of transformations can be represented with a 2x2 matrix?

### 2D Rotate around (0,0)?

$$x' = \cos \theta * x - \sin \theta * y$$
$$y' = \sin \theta * x + \cos \theta * y$$

$$\begin{bmatrix} x' \\ y' \end{bmatrix} = \begin{bmatrix} \cos \theta & -\sin \theta \\ \sin \theta & \cos \theta \end{bmatrix} \begin{bmatrix} x \\ y \end{bmatrix}$$

### 2D Shear?

$$x' = x + sh_x * y$$
$$y' = sh_y * x + y$$

$$\begin{bmatrix} \mathbf{x}' \\ \mathbf{y}' \end{bmatrix} = \begin{bmatrix} 1 & s\mathbf{h}_x \\ s\mathbf{h}_y & 1 \end{bmatrix} \begin{bmatrix} \mathbf{x} \\ \mathbf{y} \end{bmatrix}$$

### 2x2 Matrices

**DigiVFX** 

 What types of transformations can be represented with a 2x2 matrix?

2D Mirror about Y axis?

$$x' = -x$$
$$y' = y$$

$$\begin{bmatrix} x' \\ y' \end{bmatrix} = \begin{bmatrix} -1 & 0 \\ 0 & 1 \end{bmatrix} \begin{bmatrix} x \\ y \end{bmatrix}$$

2D Mirror over (0,0)?

$$x' = -x$$
$$y' = -y$$

$$\begin{bmatrix} x' = -x \\ y' = -y \end{bmatrix} \begin{bmatrix} x' \\ y' \end{bmatrix} = \begin{bmatrix} -1 & 0 \\ 0 & -1 \end{bmatrix} \begin{bmatrix} x \\ y \end{bmatrix}$$

# All 2D Linear Transformations

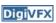

- Linear transformations are combinations of ...
  - Scale,
  - Rotation,
  - Shear, and
  - Mirror
- Properties of linear transformations:
  - Origin maps to origin
  - Lines map to lines
  - Parallel lines remain parallel
  - Ratios are preserved

- Ratios are preserved  
- Closed under composition 
$$\begin{bmatrix} x' \\ y' \end{bmatrix} = \begin{bmatrix} a & b \\ c & d \end{bmatrix} \begin{bmatrix} x \\ y \end{bmatrix}$$

### 2x2 Matrices

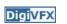

• What types of transformations can not be represented with a 2x2 matrix?

2D Translation?

$$x'=x+t_x$$
  
 $y'=y+t_y$  NO!

Only linear 2D transformations can be represented with a 2x2 matrix

### **Translation**

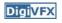

· Example of translation

Homogeneous Coordinates

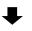

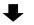

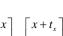

$$\begin{bmatrix} x' \\ y' \\ 1 \end{bmatrix} = \begin{bmatrix} 1 & 0 & t_x \\ 0 & 1 & t_y \\ 0 & 0 & 1 \end{bmatrix} \begin{bmatrix} x \\ y \\ 1 \end{bmatrix} = \begin{bmatrix} x + t_x \\ y + t_y \\ 1 \end{bmatrix}$$

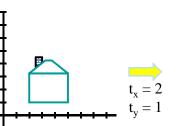

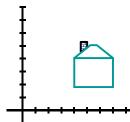

### **Affine Transformations**

- **Digi**VFX
- Affine transformations are combinations of ...
  - Linear transformations, and
  - Translations
- Properties of affine transformations:
  - Origin does not necessarily map to origin
  - Lines map to lines
  - Parallel lines remain parallel
  - Ratios are preserved

- Closed under composition - Models change of basis 
$$\begin{vmatrix} x' \\ y' \\ y' \end{vmatrix} = \begin{vmatrix} a & b & c \\ d & e & f \\ 0 & 0 & 1 \end{vmatrix}$$

### **Projective Transformations**

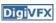

- Projective transformations ...
  - Affine transformations, and
  - Projective warps
- Properties of projective transformations:
  - Origin does not necessarily map to origin
  - Lines map to lines
  - Parallel lines do not necessarily remain parallel
  - Ratios are not preserved
  - Closed under composition  $\begin{bmatrix} x' \\ y' \\ w' \end{bmatrix} = \begin{bmatrix} a & b & c \\ d & e & f \\ g & h & i \end{bmatrix} \begin{bmatrix} x \\ y \\ w \end{bmatrix}$

# Image warping

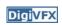

• Given a coordinate transform x' = T(x) and a source image I(x), how do we compute a transformed image I'(x') = I(T(x))?

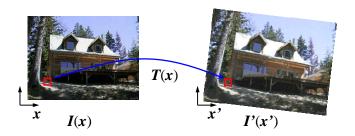

# Forward warping

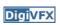

 Send each pixel I(x) to its corresponding location x' = T(x) in I'(x')

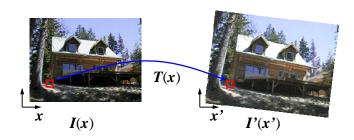

### Forward warping

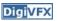

```
fwarp(I, I', T)
{
  for (y=0; y<I.height; y++)
    for (x=0; x<I.width; x++) {
      (x',y')=T(x,y);
      I'(x',y')=I(x,y);
    }
}</pre>
```

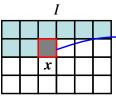

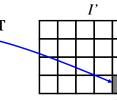

### Forward warping

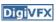

- Send each pixel I(x) to its corresponding location x' = T(x) in I'(x')
- What if pixel lands "between" two pixels?
- Will be there holes?
- Answer: add "contribution" to several pixels, normalize later (splatting)

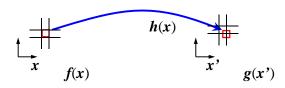

### Forward warping

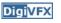

```
fwarp(I, I', T)
{
    for (y=0; y<I.height; y++)
        for (x=0; x<I.width; x++) {
            (x',y')=T(x,y);
            Splatting(I',x',y',I(x,y),kernel);
        }
}</pre>
```

# Inverse warping

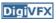

• Get each pixel I'(x') from its corresponding location  $x = T^{-1}(x')$  in I(x)

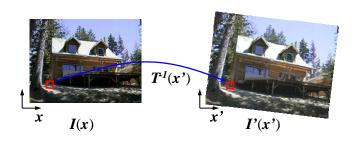

### Inverse warping

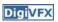

```
iwarp(I, I', T)
{
  for (y=0; y<I'.height; y++)
    for (x=0; x<I'.width; x++) {
      (x,y)=T<sup>-1</sup>(x',y');
      I'(x',y')=I(x,y);
    }
}
```

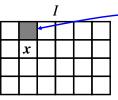

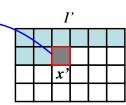

### Inverse warping

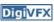

**DigiVFX** 

- Get each pixel I'(x') from its corresponding location  $x = T^{-1}(x')$  in I(x)
- What if pixel comes from "between" two pixels?
- Answer: resample color value from interpolated (prefiltered) source image

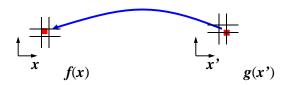

### Inverse warping

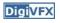

```
iwarp(I, I', T)
{
    for (y=0; y<I'.height; y++)
        for (x=0; x<I'.width; x++) {
            (x,y)=T<sup>-1</sup>(x',y');
            I'(x',y')=Reconstruct(I,x,y,kernel);
        }
}
```

### Sampling

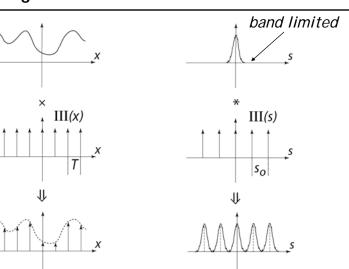

### Reconstruction

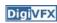

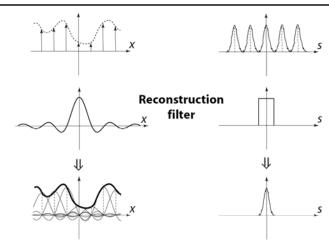

The reconstructed function is obtained by interpolating among the samples in some manner

### Reconstruction

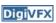

 Reconstruction generates an approximation to the original function. Error is called aliasing.

### sampling

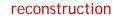

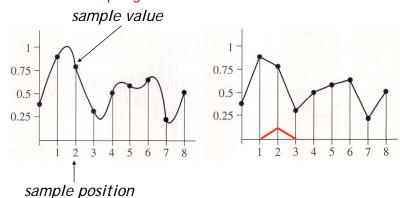

### Reconstruction

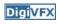

 Computed weighted sum of pixel neighborhood; output is weighted average of input, where weights are normalized values of filter kernel k

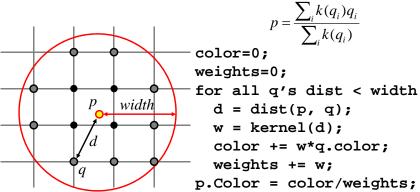

### Reconstruction (interpolation)

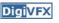

- Possible reconstruction filters (kernels):
  - nearest neighbor
  - bilinear
  - bicubic
  - sinc (optimal reconstruction)

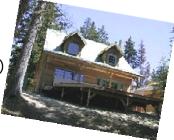

# Bilinear interpolation (triangle filter) DigiVFX

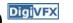

• A simple method for resampling images

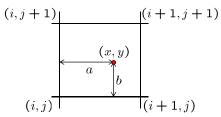

$$f(x,y) = (1-a)(1-b) \quad f[i,j]$$

$$+a(1-b) \quad f[i+1,j]$$

$$+ab \quad f[i+1,j+1]$$

$$+(1-a)b \quad f[i,j+1]$$

### Non-parametric image warping

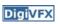

- Specify a more detailed warp function
- Splines, meshes, optical flow (per-pixel motion)

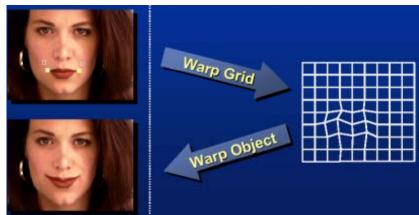

# Non-parametric image warping

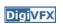

- Mappings implied by correspondences
- Inverse warping

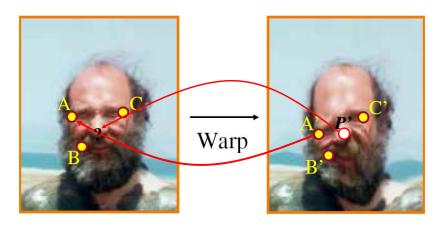

# Non-parametric image warping

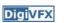

$$P = w_{A}A + w_{B}B + w_{C}C$$
 
$$P' = w_{A}A' + w_{B}B' + w_{C}C'$$
 Barycentric coordinate

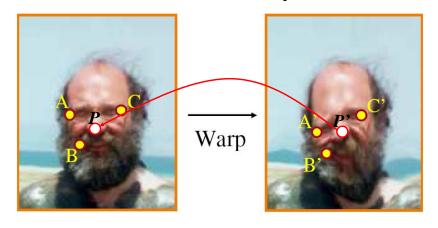

### **Barycentric coordinates**

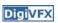

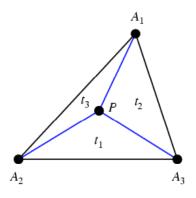

$$P = t_1 A_1 + t_2 A_2 + t_3 A_3$$
$$t_1 + t_2 + t_3 = 1$$

### Non-parametric image warping

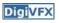

$$P = w_A A + w_B B + w_C C$$

$$P' = w_A A' + w_B B' + w_C C'$$
  
Barycentric coordinate

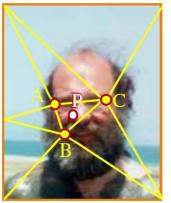

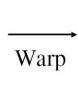

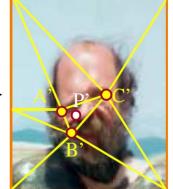

# Non-parametric image warping

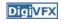

Gaussian 
$$\rho(r) = e^{-\beta r^2}$$
  
thin plate spline  $\rho(r) = r^2 \log(r)$ 

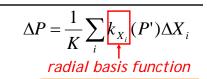

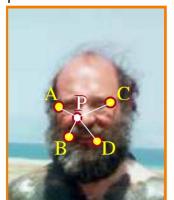

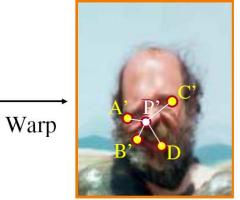

### Demo

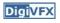

- <a href="http://www.colonize.com/warp/warp04-2.php">http://www.colonize.com/warp/warp04-2.php</a>
- Warping is a useful operation for mosaics, video matching, view interpolation and so on.

# Image morphing

- The goal is to synthesize a fluid transformation from one image to another.
- Cross dissolving is a common transition between cuts, but it is not good for morphing because of the ghosting effects.

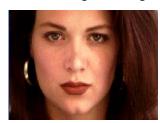

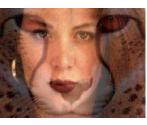

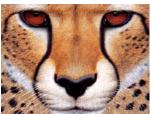

**DigiVFX** 

image #1

dissolving

image #2

# Artifacts of cross-dissolving

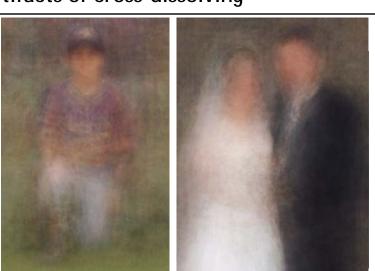

**Digi**VFX

Image morphing

http://www.salavon.com/

# Image morphing

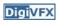

- Why ghosting?
- Morphing = warping + cross-dissolving

shape color (geometric)

# Image morphing

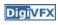

# Morphing sequence

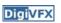

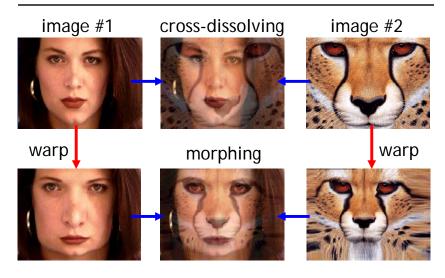

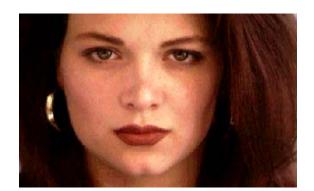

# Face averaging by morphing

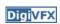

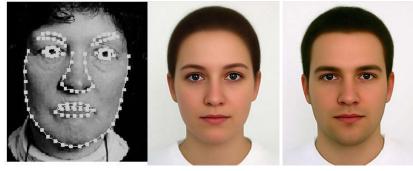

average faces

# Image morphing

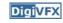

create a morphing sequence: for each time t

- 1. Create an intermediate warping field (by interpolation)
- 2. Warp both images towards it
- 3. Cross-dissolve the colors in the newly warped images

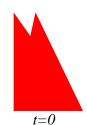

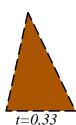

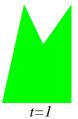

# An ideal example (in 2004)

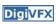

# An ideal example

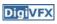

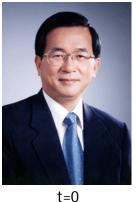

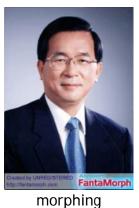

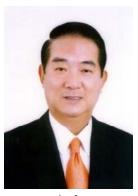

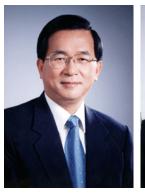

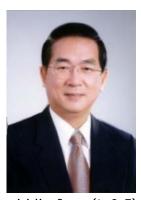

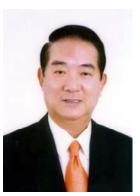

t=0

middle face (t=0.5)

t<sub>=</sub>1

# Warp specification (mesh warping)

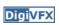

- How can we specify the warp?
  - 1. Specify corresponding *spline control points interpolate* to a complete warping function

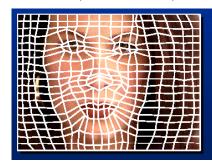

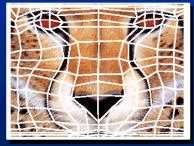

easy to implement, but less expressive

# Warp specification

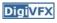

- How can we specify the warp
  - 2. Specify corresponding *points* 
    - *interpolate* to a complete warping function

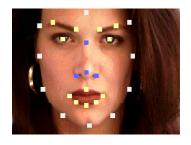

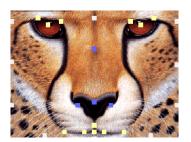

### Solution: convert to mesh warping

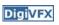

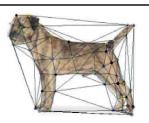

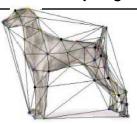

- 1. Define a triangular mesh over the points
  - Same mesh in both images!
  - Now we have triangle-to-triangle correspondences
- 2. Warp each triangle separately from source to destination
  - How do we warp a triangle?
  - 3 points = affine warp!
  - Just like texture mapping

# Warp specification (field warping)

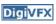

- How can we specify the warp?
  - 3. Specify corresponding *vectors* 
    - interpolate to a complete warping function
    - The Beier & Neely Algorithm

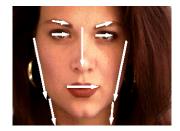

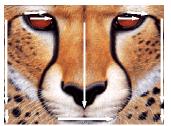

### Beier&Neely (SIGGRAPH 1992)

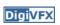

• Single line-pair PQ to P'Q':

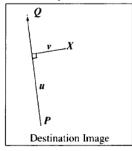

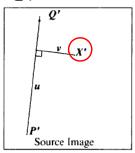

 $u = \frac{(X-P) \cdot (Q-P)}{\|Q-P\|^2} \tag{1}$ 

$$v = \frac{(X - P) \cdot Perpendicular(Q - P)}{\|Q - P\|}$$
 (2)

$$X' = P' + u \cdot (Q' - P') + \frac{v \cdot Perpendicular(Q' - P')}{\|Q' - P'\|}$$
(3)

# Algorithm (single line-pair)

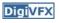

- For each X in the destination image:
  - 1. Find the corresponding u,v
  - 2. Find X' in the source image for that u,v
  - 3. destinationImage(X) = sourceImage(X')
- Examples:

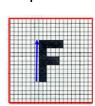

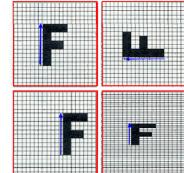

Affine transformation

### **Multiple Lines**

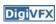

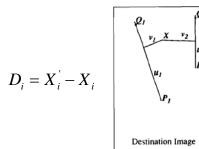

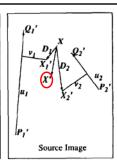

$$weight[i] = \left(\frac{length[i]^p}{a + dist[i]}\right)^l$$

length = length of the line segment, dist = distance to line segment The influence of a, p, b. The same as the average of  $X_i$ '

# Resulting warp

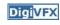

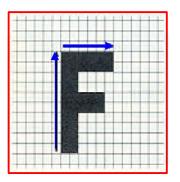

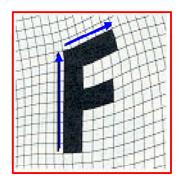

### Full Algorithm

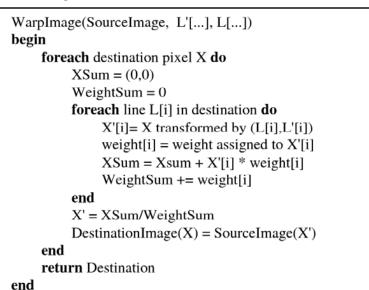

### Comparison to mesh morphing

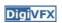

• Pros: more expressive

Cons: speed and control

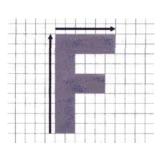

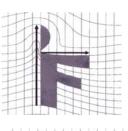

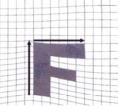

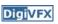

### Warp interpolation

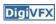

- How do we create an intermediate warp at time t?
  - linear interpolation for line end-points
  - But, a line rotating 180 degrees will become 0 length in the middle
  - One solution is to interpolate line mid-point and orientation angle

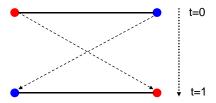

### <u>Digi</u>VFX

### **Animated sequences**

- Specify keyframes and interpolate the lines for the inbetween frames
- Require a lot of tweaking

### **Animation**

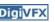

```
\begin{aligned} &\textbf{GenerateAnimation}(Image_{_{0}},L_{_{0}}[...],Image_{_{1}},L_{_{1}}[...]) \\ &\textbf{begin} \\ &\textbf{for each} \text{ intermediate frame time t } \textbf{do} \\ &\textbf{for i=1 to number of line-pairs } \textbf{do} \\ &L[i] = \text{line t-th of the way from } L_{_{0}}[i] \text{ to } L_{_{1}}[i]. \\ &\textbf{end} \\ &Warp_{_{0}} = WarpImage(\text{ Image}_{_{0}},L_{_{0}}[...],L[...]) \\ &Warp_{_{1}} = WarpImage(\text{ Image}_{_{1}},L_{_{1}}[...],L[...]) \\ &\textbf{foreach} \text{ pixel p in FinalImage } \textbf{do} \\ &FinalImage(p) = (1-t) \ Warp_{_{0}}(p) + t \ Warp_{_{1}}(p) \\ &\textbf{end} \\ &\textbf{end} \end{aligned}
```

### Results

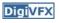

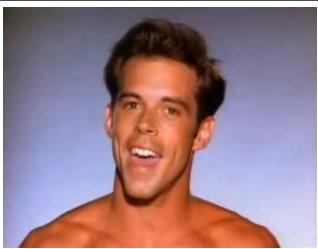

Michael Jackson's MTV "Black or White"

### Multi-source morphing

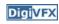

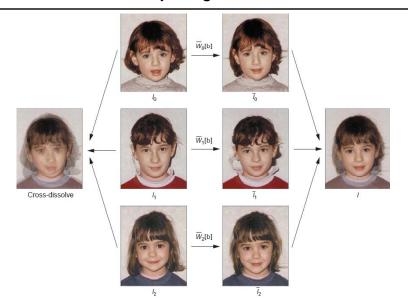

### Multi-source morphing

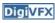

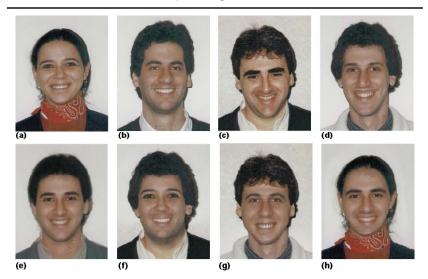

### References

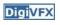

- Thaddeus Beier, Shawn Neely, <u>Feature-Based Image Metamorphosis</u>, SIGGRAPH 1992, pp35-42.
- Detlef Ruprecht, Heinrich Muller, <u>Image Warping with Scattered Data Interpolation</u>, IEEE Computer Graphics and Applications, March 1995, pp37-43.
- Seung-Yong Lee, Kyung-Yong Chwa, Sung Yong Shin, <u>Image Metamorphosis Using Snakes and Free-Form Deformations</u>, SIGGRAPH 1995.
- Seungyong Lee, Wolberg, G., Sung Yong Shin, Polymorph: morphing among multiple images, IEEE Computer Graphics and Applications, Vol. 18, No. 1, 1998, pp58-71.
- Peinsheng Gao, Thomas Sederberg, <u>A work minimization approach</u> to image morphing, The Visual Computer, 1998, pp390-400.
- George Wolberg, <u>Image morphing: a survey</u>, The Visual Computer, 1998, pp360-372.